# **AutoCAD Registration Code**

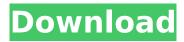

## AutoCAD Crack + Free

Ad The initial release of AutoCAD (1982) was of great interest to me because it provided the capability of designing rooms and houses from scratch, completely without prior CAD experience. Although very powerful, the initial version of AutoCAD was limited in that it did not permit the drawing of any complex curves and only supported four colors. While drawing rooms and houses, I discovered that AutoCAD was a very capable and powerful drafting tool. When my parents heard about my use of AutoCAD, they expressed disappointment that I was wasting time on such frivolous matters, but they were sufficiently impressed that they ordered a copy of the program for themselves. After the app was installed on the family's mainframe computer, my sisters and I began to design rooms and houses in AutoCAD and draw models for each other. We also shared our designs with our parents who could then add walls and other features. We each had our own desk space where we used the office's phone system and shared our desks with the family cat, friends, and neighbors. Once I had saved an AutoCAD drawing and used the print command to produce a hard copy, the relationship with my parents was further strengthened. After giving a presentation of my drawings to my parents, I would ask if they had any comments or requests for improvement. Sometimes, as was the case with my parents, they would often spontaneously ask how they could make their house appear as if it was floating in space. This prompted me to experiment with various types of "floating" objects such as polyhedra, trusses, and beams. The resulting rooms were then saved as parts of another drawing. Thus, I began to design a large variety of different designs for houses and rooms. A few years later, when the family's mainframe computer was replaced by a home PC running Windows 3.1, my sisters and I spent even more time with AutoCAD. My parents, sisters, and I continued to share our designs, and we could now place the models together in our shared 3D space. I also added color to my drawings, added useful features such as windows and doors, and enhanced my drawings by generating rendering images. Thus, I was able to draw CAD drawings using AutoCAD and save the drawings as parts of other drawings. By saving my drawings as parts, I could reuse the various parts in different drawings. Today, my friends and family are still using AutoCAD and sharing CAD drawings with each other. My

#### **AutoCAD Download**

In 2009, AutoCAD was integrated with the Internet. History AutoCAD's first release was in 1985. It was a command line program (with the extensions of PTC, Sandlot, Granular, and others.) The first major release of AutoCAD was AutoCAD 2007. In 2014, Autodesk discontinued using command line commands in favor of the interface-based software. Release history See also List of AutoCAD commands List of AutoCAD add-ons List of Java API and Autodesk Exchange API References Further reading External links Category:Computer-aided design software Category:3D

graphics software Category:DICOM software Category:Computer-aided design software for Windows Category:Computer-aided design software for Linux Category:DICOM software for Linux Category:Raster graphics editors Category:Proprietary software that uses Qt Category:Vector graphics editors Category:Raster to vector conversion software Category:Raster to vector conversion software for Linux Category:Cross-platform software Category:C++ softwareQ: Python - add date to end of row I have a pandas dataframe which I need to add a date to the end of each row. The data is in the form of a list of strings, so the date is the last item in the row: df = pd.DataFrame({"ID": [1,2,3], "ColumnA": ['string','string','string'], "ColumnB": ['string','string'], "ColumnC": ['string','string','string'], "ColumnA": ['string','string','string'], "ColumnA": ['string','string','string'], "ColumnA": ['string','string','string'], "ColumnA": ['string','string','string'], "ColumnA": ['string','string','string'], "ColumnA":

3/6

### **AutoCAD Download**

Open Autocad. Click on menu on the top bar -> Tools -> Options -> Data Sources See the next window You will see the Option window Click on the next tab on the left hand side of the Option window Click on the button Manage Software See the next window Select installed software Click on the next tab on the right hand side of the Manage Software window Select the AutoCAD Keys tab Then select the Autocad Key Done! If Autocad is not there Open your command prompt If it's not in your command prompt, you can run it from here. Run c:\program files (x86)\autodesk\acadd\acad.exe A: To install an unsigned key Click File Change Click Save Click Save as.. Select Save to File... Click browse Select the.asc file you downloaded from Autodesk Click ok Start the Autocad and you should be good to go Note: Make sure that you have the latest update to the application before using the new signed key. UNPUBLISHED UNITED STATES COURT OF APPEALS FOR THE FOURTH CIRCUIT No. 07-7139 In Re: EMANUEL FLORES, Petitioner. On Petition for Writ of Mandamus. (1:06-cv-01330) Submitted:

#### What's New In?

Inspire your designs with rich, non-destructive 3D visuals. Insert 3D imagery or renderings of your designs into AutoCAD as you design. (video: 1:11 min.) Create accurate dimensions: Keep your dimensions accurate with auto-check and autocorrection when you enter a dimension, with simple commands that automatically make changes in the current drawing based on the type of dimension. Add formatting to dimension text: Design your dimensions in AutoCAD with fonts, colors, and gradients and give them the appearance of a title, heading, or footer. Add text to dimensions: Enter text next to a dimension to add additional information. Create Snap to Dimension Lines: Create and draw parallel lines and arcs that can be used as guides for drawing objects in the current drawing. Dynamic Fit: Add control points to the dynamic fit and align of the current drawing and feature. Add properties to objects: Modify property values at the points of control with the new Properties Window. Smart Data Analysis (introduced in AutoCAD 2012): Analyze the current drawing for geometric patterns and automatically generate drawings based on the patterns. New 3D visualization of AutoCAD drawings: Create 3D renderings with AutoCAD to show how the model will appear in 3D. New AutoCAD-based 2D tools: Use the 2D Tools Manager to select the 2D tool to use for the next command. New AutoCAD-based 3D tools: Select tools from the 3D Models and Visualize them in the 2D viewport to view their results. New tools for drafting and design with AutoCAD: Simplify the command sequences for creating new drawings and model parts. Reverse engineer 3D drawings: Generate a 3D model from a 3D drawing. Power of the cloud in CAD: Communicate and collaborate with customers, partners, and other users on the same files in a cloud-based environment. Python scripting and Python for AutoCAD: Add code to your drawings with Python scripting.

Reviewing and approving drawings with the Drawing Reviewer: Manually select images of drawing components to show in the drawing

# **System Requirements:**

Story PSI 3 is a psychological horror adventure game where you must use your mind to survive. Discover more about yourself, your family, and the world around you as you attempt to unravel the truths you've been hiding. This game has been extensively tested to ensure that it works perfectly on the Nintendo Switch and Xbox One. However, we are continuously working to improve the game. If you find any issues with this game, please let us know through our feedback form. Features: \* Unique Psychological Horror

http://www.grisemottes.com/wp-content/uploads/2022/07/brecer.pdf

https://bodhirajabs.com/autocad-crack-torrent-activation-code-3264bit-final-2022/

https://caspianer.com/wp-content/uploads/2022/07/AutoCAD WinMac April2022.pdf

https://touky.com/wp-content/uploads/2022/07/parkmari.pdf

https://ogledalce.ba/wp-content/uploads/2022/07/AutoCAD-15.pdf

https://kasbocurrency.com/wp-content/uploads/2022/07/AutoCAD-14.pdf

https://libreriaguillermo.com/wp-content/uploads/2022/07/AutoCAD-30.pdf

https://buycoffeemugs.com/autocad-license-keygen-download-macwin-2022-new/

https://smartpolisforums.com/wp-

content/uploads/2022/07/AutoCAD Crack Free License Key Download WinMac-1.pdf

https://folioh.com/wp-content/uploads/2022/07/AutoCAD-5.pdf

https://lw74.com/autocad-crack-keygen-for-lifetime/

https://www.infoslovakia.sk/wp-content/uploads/2022/07/antblai.pdf

http://www.kitesurfingkites.com/autocad-crack-download-9/

https://myblogtime.com/wp-content/uploads/2022/07/AutoCAD-18.pdf

https://myirishconnections.com/2022/07/23/

https://casacostaalmeria.com/wp-content/uploads/2022/07/AutoCAD-24.pdf

https://mindfullymending.com/autocad-23-0-crack-free-download/

https://www.caelmjc.com/wp-

content/uploads/2022/07/AutoCAD Crack Activation Code With Keygen Free-1.pdf

https://nakvartire.com/wp-content/uploads/2022/07/malacara.pdf

https://airbrushinformation.net/wp-content/uploads/2022/07/AutoCAD-9.pdf

6/6